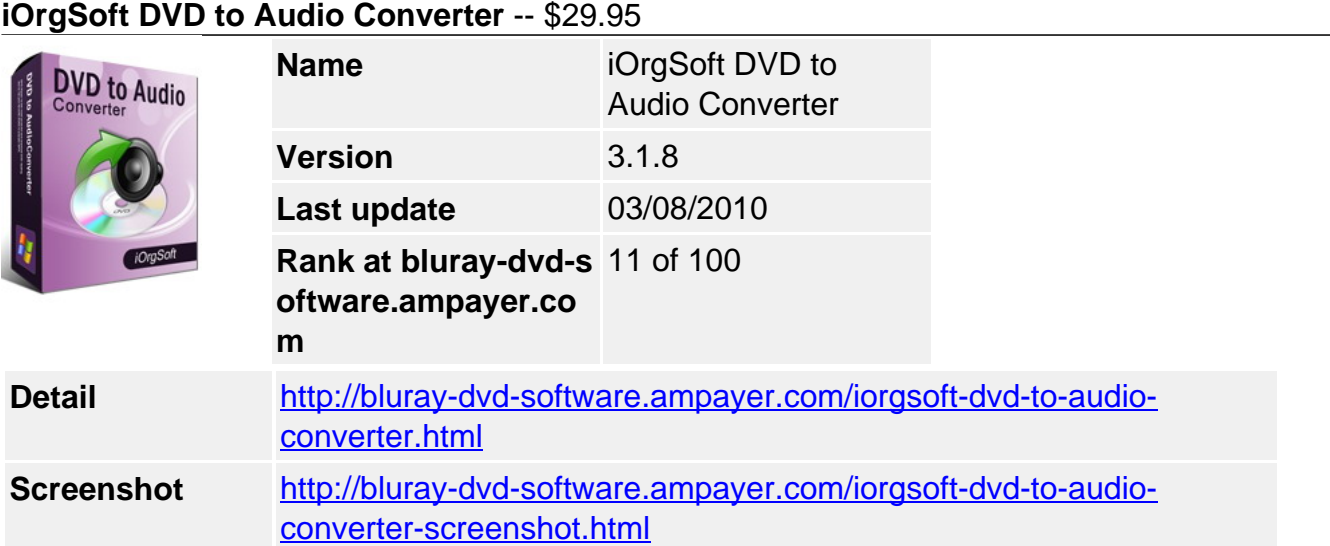

**DVD to Audio Converter** is a powerful and professional DVD soundtrack ripper program. iOrgSoft DVD to Audio Converter allows you to rip DVD to MP3, WAV, WMA, AAC, AC3, M4A, AMR, MP2, FLAC, and AIFF format with perfect audio quality. The ripped audio files can be played on all MP3/MP4 players such as iPod shuffle, iPod nano, iPod Classic, iPod Video, iPod touch, iPhone, Microsoft Zune, Sony PSP, iRiver, Archos, Creative Zen, and other mp3/mp4 players.

**DVD to Audio Converter** has a unique feature that lets you rip any part of DVD soundtrack. It offers rich options to set audio properties, allowing you to adjust your favorite audio quality by setting the sample rate, bit rate, audio encoder, channel, and volume. With DVD Audio Ripper, you can even trim any segment of your DVD audio.

Now, only a few clicks, you can change the DVD to Audio Converter as a DVD MP3 ripper, rip your favorite DVD music to MP3 files. Now, download DVD Audio Ripper and enjoy great fun of your DVD movie on your MP3 players on the go!

# **Key functions**

# **Rip DVD to popular audio files**

iOrgSoft DVD to Audio Converter can rip DVD to MP3, M4A, WAV, WMA, AAC, AC3, AMR, MP2, FLAC, and AIFF format

# **Many MP3/MP4 players support**

iPod shuffle, iPod nano, iPod Classic, iPod Video, iPod touch, iPhone, Microsoft Zune, Sony PSP, iRiver, Archos, Creative Zen, etc.

# **Select DVD subtitle and audio track**

Select any available subtitle and audio track provided your DVD movie offers.

# **Advanced Video Encoding Settings**

Video encoding settings: video resolution, frame rate, encoder, and bit rate. Audio output settings: sample rate, channel, encoder and bit rate.

# **Merge into One file**

Support join several chapters/titles into a signal file with "Merge into one file" option.

# **Trim any DVD title chapter**

Convert any clips of DVD chapter/title which you like most.

# **Customize cropped video**

Cut out the unwanted video area, like black sides. Customize the video frame size according to the scale of cropped video.

## **Adjust DVD Video Effect**

Apply video brightness, contrast, saturation, gray/emboss/old film effect, horizontal/vertical turning.

### **Video Snapshot**

Support take snapshots of the playing video, and save them as jpeg, bmp, or png.

### **System Requirements**

**Os\_support :** WinXP,Windows2000,Windows2003,Windows Vista Starter

Powered by [Blu-ray/DVD Software](http://bluray-dvd-software.ampayer.com) http://bluray-dvd-software.ampayer.com